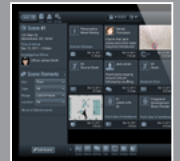

JusticeTrax partners with Visionations to deliver CrimePad [App for crime scenes](#page-1-0)

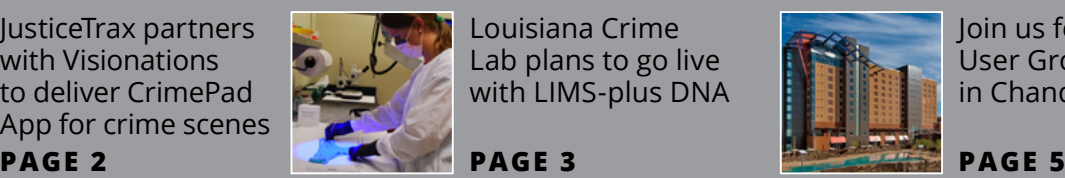

Louisiana Crime Lab plans to go live [with LIMS-plus DNA](#page-3-0) 

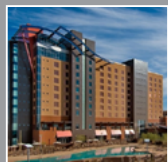

Join us for the 2015 [User Group Meeting](#page-5-0)  in Chandler, Arizona

e Facts **SUMMER 2015**

#### **Simon Says**

## JusticeTrax Makes Strides

#### New Staff, New Partnership, New Software Enhancements, Great Customer Feedback and more

**Hi, again, and thanks for taking time** to read the Summer 2015 issue of JusticeFacts. In this issue, we'll cover some of the exciting news about a new partnership with Visionations, to read the Summer 2015 issue of JusticeFacts. In this issue, we'll cover some of the exciting news Inc., which brings the power and convenience of mobile devices to the crime scene, and then allows the information collected to be sent to LIMS-plus. Our technical article from Customer Care nicely explains

the arcane art of barcode configuration using Zebra's ZPL language. This is an area for which we get a lot of questions and hope you find the information presented in the article useful for your laboratory. Also in this issue, we'll share the details of our upcoming 2015 User Group Meeting which is being held at the Wild Horse Pass Hotel & Casino in Chandler, Arizona. We've listened to a lot of attendee feedback from last year and used it to help make this year's meeting even more valuable, relevant and fun, and hope you enjoy it as much as in years past. Finally, to whet your appetite for news about other users' experiences with our products, we've included a story about the implementation of LIMS-plus DNA at the Louisiana State Police and how the software will help them toward their goals.

In September 2014, we published a bulletin, which was the precursor to the revived newsletter JusticeFacts.

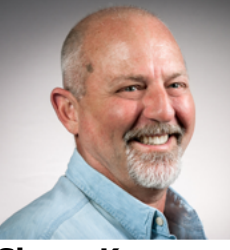

**IST** 

**Simon Key President [Click HERE to email](mailto:Simon.Key@justicetrax.com)**

In the bulletin, I outlined the results of a Customer Satisfaction Survey with a message about some of the steps we are taking to improve customers' experience with our products. I'd like to briefly update you on some of the steps we have accomplished since the survey was completed. We have continued to refine the role of product management to focus on delivering the most important product features necessary in LIMS-plus, LIMS-

plus DNA, as well as the ancillary products. We've also added new staff in the areas of programming and quality assurance. And, since the bulletin's publication, we have released one major revision and four service packs for Version 5, LIMS-plus Portal, plus numerous customer-requested improvements to LIMS-plus DNA. It doesn't stop there, either. We are constantly re-evaluating the effectiveness of our processes and methods and making changes where warranted.

As always, I'll finish here by expressing my sincere appreciation for your business and for all the assistance and advice you have offered to improve our business and products. It's not comfortable sometimes to hear how we're doing, but it's always useful, and we appreciate your feedback. Please keep passing it along.

All the best, and I look forward to seeing you all later this year.

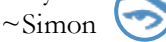

## <span id="page-1-0"></span>JusticeTrax Partners With Visionations To Deliver CrimePad App To Record Crime Scene Aspects

**T**his past June, JusticeTrax completed formal agreements with Visionations [\(www.visionations.com\)](http://www.visionations.com), maker of the CrimePad case management tool, to leverage the initial integration of LIMS-plus version 3 and CrimePad in Jefferson Parish, Louisiana.

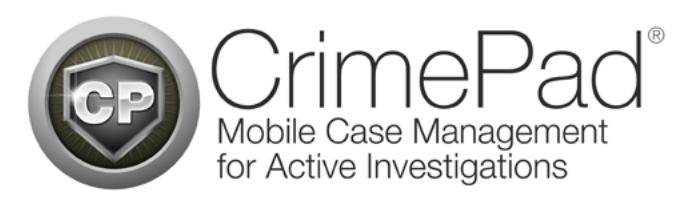

JusticeTrax, which has been integrating the case management tool with its applications, is now also a reseller of CrimePad. This new venture will enable JusticeTrax to bundle packages of LIMS-plus and CrimePad.

CrimePad is the professional-grade iPad, Windows, and Android app to bring mobile technology to the crime scene and criminal investigations. The program allows users to efficiently record, maintain, and track

all aspects of a crime scene such as photos, evidence log notes, sketches, interviews and other scene aspects. The LIMS-plus and CrimePad joint solution will help JusticeTrax customers mobilize their laboratories and streamline the collection and documentation of evidence and information in the field.

CrimePad also helps instantly share crime scene activities, evidence, photos, video, and more among connected law enforcement personnel to help boost efficiency and accuracy of investigations.

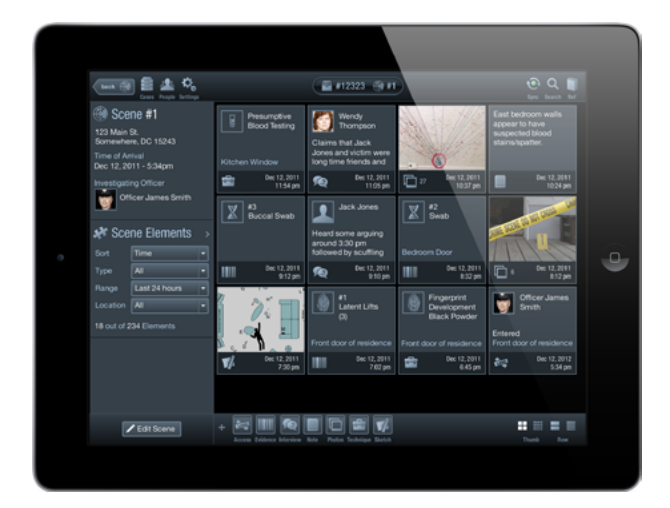

## TELL US WHAT YOU THINK!

#### **JusticeFacts is our quarterly newsletter with news and information for your benefit.**

To make each issue more interesting and valuable, we need your feedback. This feedback will enable us to tailor JusticeFacts to your information needs and interests. JusticeFacts is your newsletter, so help us make it a valuable resource that you'll look forward to receiving and reading, issue after issue.

By all means, send us your recommendations as to what content you want more of, but also can do without. Do you want more photos, screen captures, other graphics? What kind of information will help you in your work?

Please send your comments to: **[david.epstein@ justicetrax.com](mailto:david.epstein@ justicetrax.com)**

2

Meanwhile, enjoy JusticeFacts, and we'll be on the lookout for your suggestions. David Epstein, Business Development Manager

# Louisiana Crime Lab Plans to Go Live With LIMS-Plus DNA

**Solution** imilar to many other JusticeTrax users, the Louisiana State Police Crime Laboratory (LSPCL) plans to go live this year with the LIMS-plus DNA software after installing it this past spring. Once live, LIMS-plus DNA should make a dramatic difference in how this forensic laboratory can process DNA samples compared to even just a few months ago. The key element that LSPCL's DNA processing has lacked is electronic workflow, noted DNA Manager Joanie Brocato. Forensic laboratories already have validated procedures and protocols, which might vary slightly in each lab. So, software must be adaptable to a laboratory's validated procedures and protocols, and, in particular, workflow.

### "... the LSPCL already knows how diligent JusticeTrax customer support team works toward addressing any issues **once software is installed."**<br>A crime lab analyst at Louisiana State Police examines

"I need to have different work volumes and workflows," asserts Brocato. This means the LSPCL must be able to build its own workflow. "I need to evaluate data at all stages of the DNA analysis process, and to move data into a different workflow or back it up to the workflow and reprocess it at all parts of the process," Brocato explained. After thoroughly evaluating LIMS-plus DNA, she is confident that the software can be modified to address these different workflows.

As a seasoned user of the JusticeTrax LIMS-plus software, the LSPCL already knows how diligent JusticeTrax customer support team works toward addressing any issues once software is installed. Such support will be particularly vital for the crime laboratory as it launches LIMS-plus DNA and should any software downtime issues occur. "We process

cases in real time, and urge investigators to submit their cases as soon as possible," Brocato said. "On priority cases, we can start work and provide results in approximately 36 hours." The urgency here is underscored by expedited homicide or sexual assault cases delivered to LSPCL. Since these cases occur in real time, it is essential to have a reliable software program and technical support team ready at any time to resolve software issues.

As for helping to minimize the crime laboratory's DNA sample bottleneck, LIMS-plus DNA is expected to make a positive impact. For example, sample processing is expected to be more visible than ever before. The software will enable the laboratory to track more efficiently how a sample moves step-to-step within the sampling process. "The software will allow us to see where exactly in the processing a sample is and make sure it's being prioritized appropriately," Brocato said.

## **evidence and collects DNA for analysis**

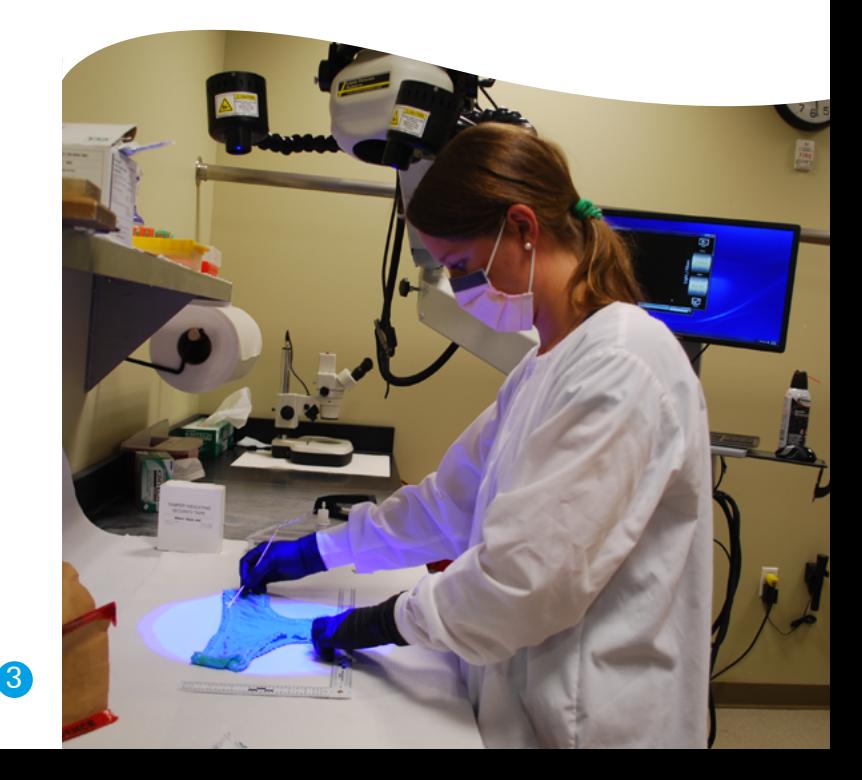

#### **upcoming t rade S ho w s**

<span id="page-3-0"></span>**July 26-31** International Association of Coroners & Medical Examiners Golden Nugget Las Vegas

**August 2-8** International Association for Identification Sacramento Convention Center Sacramento

**September 1-4**

Property & Evidence Association of Florida DoubleTree Sea World Orlando

**October 6-9**

Association of Forensic Quality Assurance Managers Hilton Pensacola Beach Pensacola Beach, FL

**October 12-15**

International Symposium on Human Identification Gaylord Texan Grapevine, TX

**October 18-23**

Society of Forensic Toxicologists Hyatt Regency Atlanta Atlanta, GA

### **Emily Walter Joins JusticeTrax Team As New Software Tester**

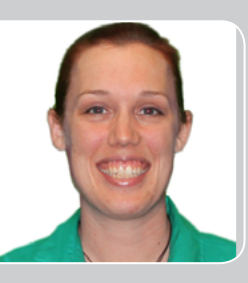

**Emily Walter New Software Tester [Click HERE to email](mailto:Emily.Walter@justicetrax.com)** Job moves can be serendipitous instead of strategically mapped out, which makes a career more interesting as it unfolds. That was the case for Emily Walter, who just recently accepted a job as a new software tester at JusticeTrax. Before her new career move, Emily was at the Kern Regional Crime Laboratory in Bakersfield, where she worked for the past two years as a laboratory systems administrator and, prior to that post, as a quality assurance technician.

Eventually, the laboratory acquired the LIMS-plus Version 5 software program and Emily handled its setup to go live. As she began working with LIMS-plus V.5, Emily became more intrigued with software of this kind for crime laboratories--an interest also fueled by her quality assurance job that included software and documentation execution. Thus, "It made sense for me to move from the laboratory to JusticeTrax," she said. Besides, the career move also made sense since she knew so many team members at JusticeTrax after working with them on her laboratory's install of LIMS-plus V.5.

Emily is well suited for her new position, armed with a degree in biomedical science from Minnesota's St. Cloud State University. She's also become a software believer. "Since I've been on the laboratory side, I've seen the vast improvements the software (such as LIMS-plus) can make when it's actually adopted, and the functionality it can provide to a laboratory to help further its mission," Emily said.

Emily has settled into her new surroundings in North Phoenix. In her time off, she plans to resume her hobbies of dance and musical theater. Emily has performed in musical theater for about eight years and dance for the last 10 years, appearing in Bakersfield productions of "Beauty and the Beast" this past April and in several St. Cloud productions, including "West Side Story." As if that isn't enough spare-time recreation, she also plans to resume the tap dancing lessons she began in Bakersfield, then will explore opportunities to perform with Phoenix area theatre companies.

 $\left[ 4\right]$ 

## PLEASE JOIN US: Informative, Interactive 2015 User Group Meeting

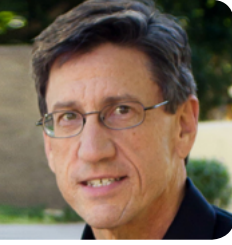

**David Epstein Business Development Manager [Click HERE to email](mailto:David.Epstein@justicetrax.com)**

**I** f you have not already made plans<br>to attend, please take a good look<br>at joining us and your fellow users<br>for the JusticeTrax User Group Meeting f you have not already made plans to attend, please take a good look at joining us and your fellow users this coming November 9-13 in Chandler, Arizona. The venue, Wild Horse Pass & Casino (www.wingilariver.com/wildhorse-pass) offers a large range of dining and shopping options and is located near Rawhide Western Town & Steakhouse

(www.rawhide.com) where JusticeTrax will host attendees for our Wednesday night networking event. As many of you know, the User Group Meeting (UGM) in November 2014 had the highest attendance ever. As always at a UGM, those who were present learned a great deal during the formal pre-

### "Taking attendee feedback into account, we hope to make UGM 2015 even better."

sentations, as well as in the networking opportunities during the breaks and in the evenings. Feedback during the meeting was positive, especially about the meeting's move from August to November, where we took advantage of cooler weather and avoided the busy schedules of summer.

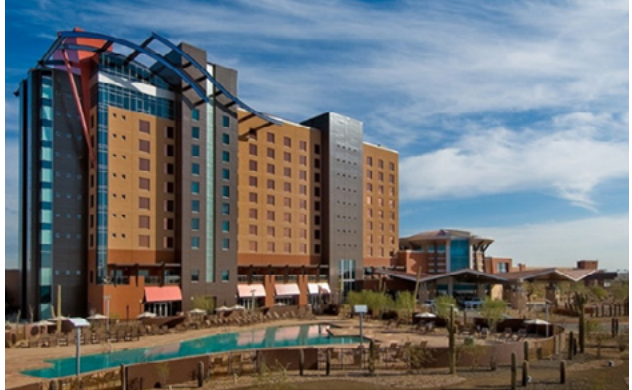

**Wild Horse Pass & Casino**

#### **Partial Listing of Presentations**

 **Toxicology Confirmation Integration with Gas Chromatograph/Mass Spec Using Agilent Chemstation, Filemaker Pro 13 and JusticeTrax LIMS-plus v3 ~** *Barry Miller, Solano County DA*

- **Fun with Requests: Autogeneration, Notifications and Images Oh My!** *~ Jenna Oakes Smith, St. Louis Police Dept. Crime Lab*
- **Electronic Report Distribution and JusticeTrax Email Customization**  ~ *Dr. Warren Samms, Harris County Institute of Forensic Sciences*
- **Performance Measures: Analysts Fear it. LIMS Administrators Live for it**  ~ *Fayth Davis, Texas DPS*

In the weeks following the success of the 2014 UGM, attendees were surveyed regarding the meeting and three points came across loud and clear. First, the customer presentations were highly rated and attendees wanted more of them. Second, the dozen or so technical staff in attendance expressed a desire for more IT level presentations. And third, while the attendees learned a great deal about the newest products, there was a call for more content supporting version 3 of LIMS-plus.

Taking attendee feedback into account, we hope to make UGM 2015 even better. Agenda planning is complete and we have slotted in several more customer presentations, talks about leveraging version 3, as well as IT centric discussions. We have also set aside an entire day for the Open Spaces sessions, which customers have enjoyed for several years. This opportunity to provide input into all aspects of JusticeTrax applications is key for customers and for our team.

Please contact Mary Cook for more information – Mary.Cook@JusticeTrax.com or 480-222-8921.

### **ASK CUSTOMER CARE**

## <span id="page-5-0"></span>**Decoding Those Mind-Boggling Barcodes**

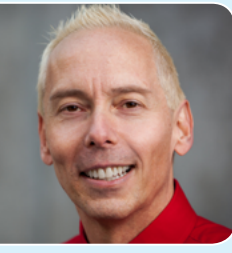

**Paul Tracy Implementation Specialist [Click HERE to email](mailto:Paul.Tracy@justicetrax.com)**

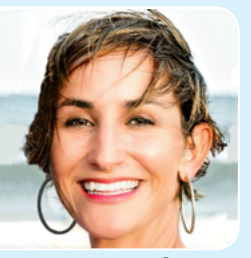

**Anne Moody Implementation Specialist [Click HERE to email](mailto:Anne.Moody@justicetrax.com)**

Do you ever get the feeling that designing barcodes is like learning to read and write a new language? It actually is! Here at JusticeTrax, we get regular inquiries for assistance with barcoding. As your friendly Implementation Specialists, we'd like to offer a quick tutorial on designing barcodes.

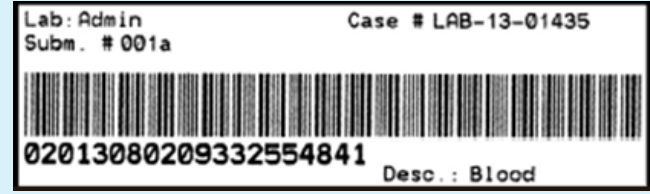

The good news is that both LIMS-plus v3 and LIMS-plus v5 are equipped to use either EPL or ZPL languages. In addition, any barcode you create in either application can also be used in both applications. Let's look, for example, at an EPL barcode definition:

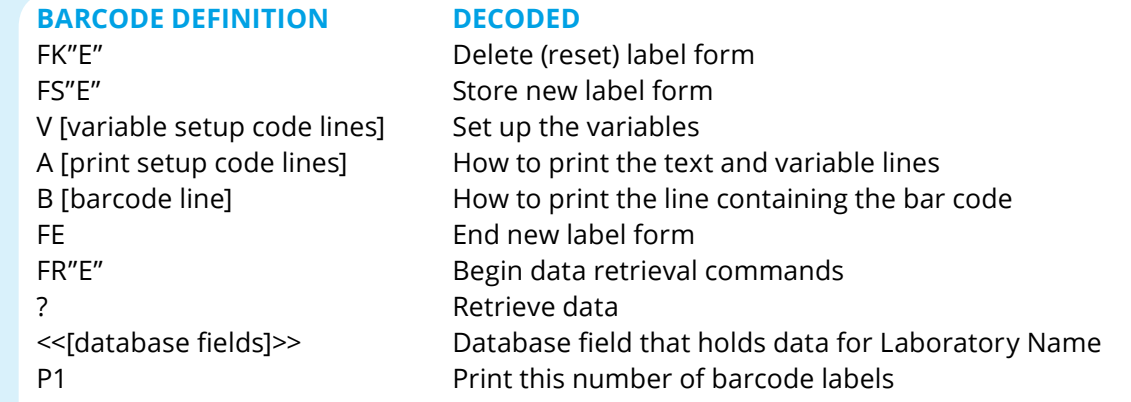

While it may look like gibberish, there are really only five main components to the label code:

#### **1. Printer/Form/Label Setup ("F" and "?") and Print ("P")**

These codes are required and give the definition the necessary commands to print the barcode. See above for an explanation for each line.

#### **2. Variable Setup ("V")**

Variable setup lines have four components: variable number, maximum number of characters allowed for the test, justification, and name of the database column. The first variable must start with a V00.

As an example, the line 'V00,50,N,"Laboratory Name"' tells the definition to use variable number 00 which contains a maximum of 50 characters, no justification, and use the Laboratory Name database field.

#### **3. Print Setup ("A")**

Print setup lines have eight components: horizontal start position, vertical start position, rotation amount, font size, horizontal multiplier, normal/reversed image, and data to be printed.

As an example the line 'A120,8,0,2,1,1,N,V00' tells the definition to start at horizontal position 120 on the label, vertical position 8, rotate 0 degrees, use font size 2, do not expand text horizontally or vertically, normal imaging, and print variable number 00.

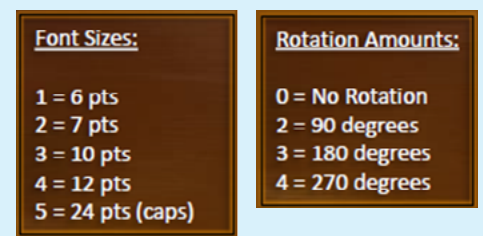

**[CONTINUED ON PAGE 7 > >](#page-6-0)**

6

## <span id="page-6-0"></span>**Decoding Barcodes**

#### **CONTINUED from page 6**

#### **4. Actual Barcode Line ("B")**

The actual barcode line contains the following components: horizontal position, vertical position, rotation amount, barcode font, narrow bar width, wide bar width, barcode height, print number, and barcode variable. The barcode font '3' in the line 'B120,50,0,3,2,4,60,B, V03' refers to the "3 of 9 barcode" font. The width of the narrow and wide barcode bars are set in dots (1-10 for narrow bar, 2-30 for wide bar). "B" prints the barcode and "N" does not.

#### **5. Database Fields that Hold the Data ("<<" and ">>" – double chevrons)**

To avoid having to type these out and to preserve the correct spelling, you can drag and drop Hotkeys from the barcode definition editor into your label definition. If one doesn't exist, you will first need to create a SQL Command to use the variable.

#### **ZPL Definitions**

Visit our support portal for a similar example using a ZPL definition:

https://justicetrax.zendesk.com/entries/69922580- Creating-ZPL-label-definitions

#### **Creating Small Barcode Labels**

Have you ever needed to create a really small barcode label but just couldn't get the barcode to fit in the space? If so, you may want to try using a Code 93 barcode instead of our standard Code 39. Code 93 is a compressed format of Code 39. It allows you to fit more information into a smaller space.

[https://justicetrax.zendesk.com/entries/59678110-](https://justicetrax.zendesk.com/entries/59678110-Creating-Small-Barcode-Labels) [Creating-Small-Barcode-Labels](https://justicetrax.zendesk.com/entries/59678110-Creating-Small-Barcode-Labels)

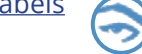

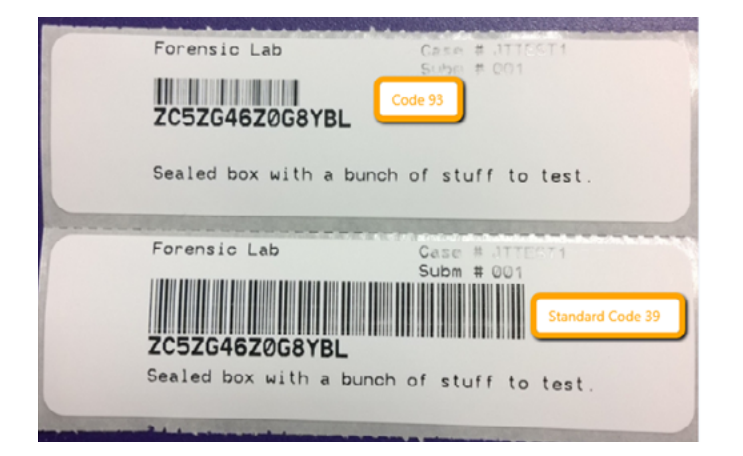

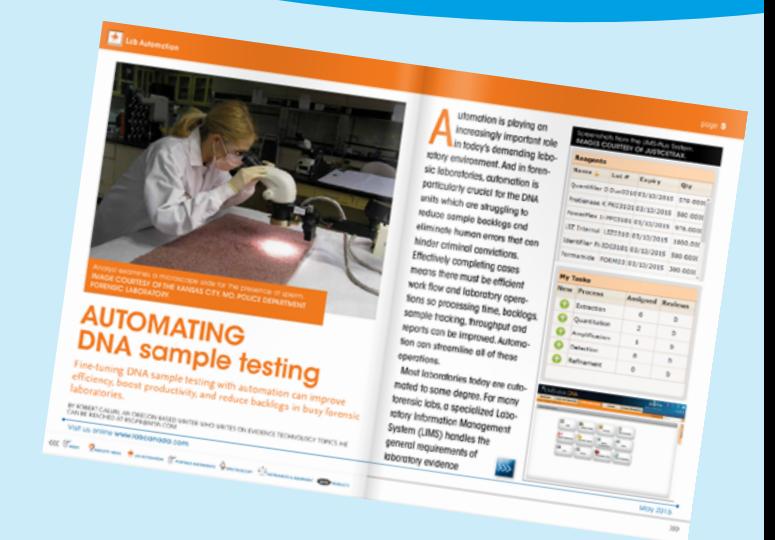

JusticeTrax is showcased in the May 2015 issue of LAB PRODUCT NEWS in a feature article that discusses LIMS-plus DNA. To read the article, please click on the following link and go to page 5: **[www.labcanada.com/issues/de.aspx](http://www.labcanada.com/issues/de.aspx)**

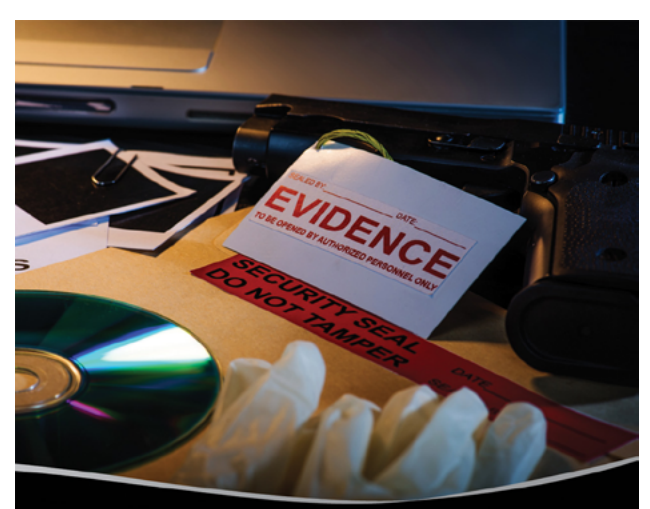

### Laboratory & Evidence Software for the Criminal Justice Professional

LIMS-plus

LIMS-plus Portal

Our solution integrates case pre-logging, property and evidence tracking analytical results, forensic laboratory management, DNA sample management and processing and reporting.

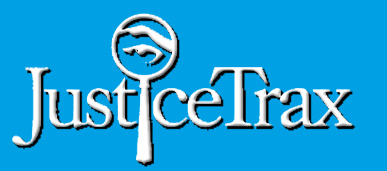

**JusticeTrax One West Main Street Mesa, AZ 85201**

**Phone: 800-288-5467 Fax: 480-222-8999 Email: [info@JusticeTrax.com](mailto:info@JusticeTrax.com)**  **Sales Phone: 480-222-8921 Email: [Sales@JusticeTrax.com](mailto:Sales@JusticeTrax.com)**